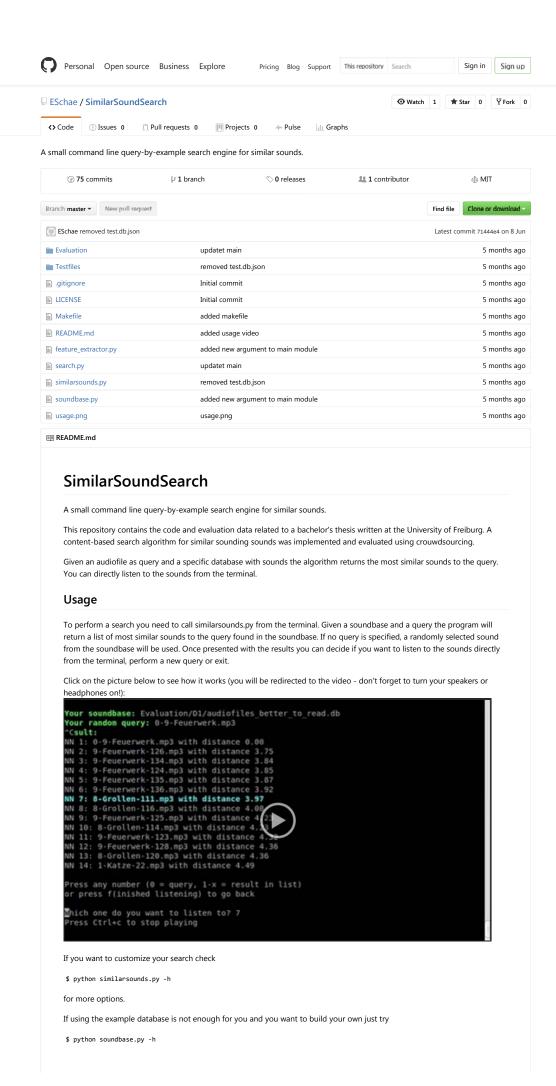

## Requirements

Up to now the functionality was only tested on Ubuntu 14.04.

## Linux

- python 2.x (used version is 2.7.6., theres no support yet for python 3 because of missing support for python 3 within Essentia (see https://github.com/MTG/essentia/issues/138)
- Essentia (v.2.1.\_beta2\_fixes) for feature extraction. You can download it from here for a complete installation follow the instructions here. For SimilarSoundSearch it should be enough to do the following:

## Install the dependencies

sudo apt-get install build-essential libfftw3-dev libavcodec-dev libavformat-dev libavutil-dev libavresample-dev python-dev libsamplerate0-dev python-numpy-dev python-numpy

Then go into the source directory and configure with

```
./waf configure --mode=release --with-python compile
```

and insall (you might need sudo).

./waf install

Additional python packages:

- scikit-learn for nearest neighbors search (requires numpy and scipy)
- dataset 0.6.0 for sql workarounds
- tqdm for displaying a nice progressbar

\$ pip install scikit-learn dataset tqdm

For listen to audiofiles directly from terminal:

• SoX and a handler for mp3 files

© 2016 GitHub, Inc. Terms Privacy Security Status Help

\$ sudo apt-get install sox libsox-fmt-mp3

0

Contact GitHub API Training Shop Blog About